**只是我的** 

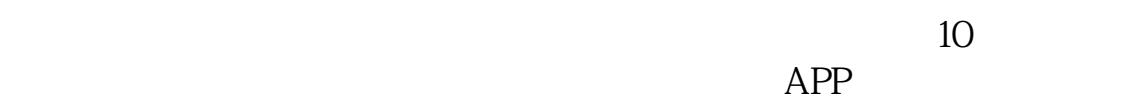

 $L2$ 

 $L2 \hspace{1.5cm} 20$ 

 $\mathop{\rm mod}\nolimits$ 

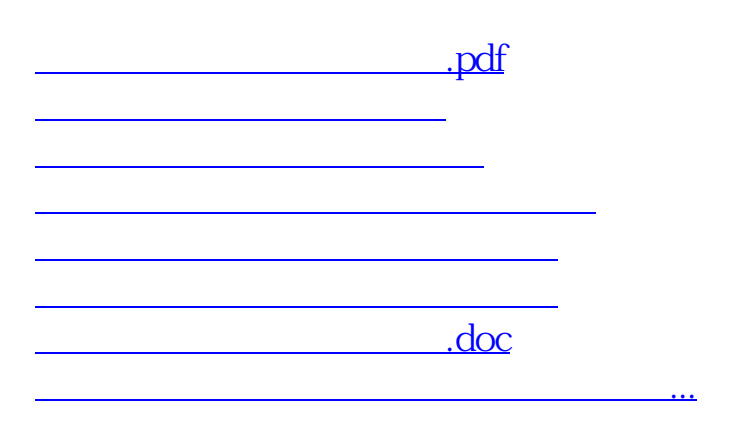

<https://www.gupiaozhishiba.com/chapter/42204918.html>